# PROTOKOLL FÖRT VID MÖTE MED STYRELSEN AV SVENSKA SEKTIONEN AV **AMNESTY INTERNATIONAL 3 MAJ 2023**

Tid: Onsdag 3 maj, kl. 16.00-20.00

Plats: Digitalt

Justerare: Tanvir Mansur

#### Närvarande

Parul Sharma, ordförande Anna Fairbrass, vice ordförande Anna Tibblin, vice kassör Mehjar Azzouz **Ingrid Lomfors Tanvir Mansur** Clara Wallin Aygül Kabaca, suppleant Lars Blåsjö, personalrepresentant

#### Frånvarande

Tanja Yliniva, kassör

#### **Sekretariatet**

Anna Johansson, generalsekreterare Lina Jakobsson, processledare styrning

#### Övriga närvarande

Agneta Khan, Verksamhetsutvecklare Ungdom Anton Lidström, föreslagen till årsmötesordförande Helena Bjuremalm, föreslagen till årsmötesordförande

### **ONSDAG 3 MAJ**

# § 159. MÖTET ÖPPNAS

Parul Sharma förklarar mötet öppnat.

# § 160. 2023 (punkt 1) ARBETSGIVARFRÅGOR

Endast årsmötesvalda styrelseledamöter tillsammans med Generalsekreteraren. Protokollförs ej.

#### § 161. 2023 (punkt 2) PRESENTATION INLEDANDE DRAGNING

Agneta Khan, verksamhetsutvecklare Ungdom, berättar om ungdomsrörelsen och om den "Nationella träffen" som arrangeras parallellt med årsmötet.

### § 162. 2023 (punkt 3.1) FASTSTÄLLANDE AV DAGORDNING

Styrelsen beslutar

att fastställa dagordningen.

# § 163. 2023 (punkt 3.2) PROTOKOLL FRÅN STYRELSENS MÖTE 18 MARS 2023 Styrelsen går igenom protokollet från styrelsens möte 18 mars 2023. Styrelsen lägger protokollet till handlingarna.

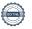

# § 164. 2023 (punkt 3.3) UPPFÖLJNING AV ÖPPNA BESLUT

Anna Johansson föredrar.

Styrelsen beslutar

att stänga de beslut som föreslås stängas (se bilaga 1).

#### § 165. 2023 (punkt 4.1) GENERALSEKRETERARENS RAPPORT

Anna Johansson föredrar aktuella frågor.

Styrelsen tackar för rapporten och lägger den till handlingarna.

# § 166. 2023 (punkt 4.2) JÄVSDEKLARATION

Ingen jävssituation föreligger.

# §. 167. 2023 (punkt 4.3) RAPPORT FRÅN KONTAKTPERSONER/UTSKOTT/KOMMITTÉER/INTERNATIONELLA RÖRELSEN/PERSONALREPRESENTANTER

#### Inför styrelsens diskussion om ny policy med koppling till resor

Personalrepresentanterna framför synpunkter från personalen inför styrelsens kommande diskussion om ny policy som bland annat kommer att beröra resor. Personalen håller med styrelsen om att det är viktigt att begränsa resandet, inte minst flygresor, men ser en risk i att allt för hårda restriktioner kopplade till flygresor skulle begränsa personalens möjligheter till erfarenhetsutbyte och andra viktiga möten/utbildningar med kollegor i andra länder. Långa tågresor är dels dyrt, tar mycket tid i anspråk och kan, givet tidsåtgången, vara svåra att genomföra för personal som av olika anledningar inte kan vara hemifrån längre perioder.

Styrelsen framför att om Amnesty ska vara en trovärdig aktör i klimaträttvisefrågor krävs att Amnesty tar tydligt ansvar för organisationens egna utsläpp. Det kan innebära förändringar kopplat till vilka resor som kan genomföras. I nuvarande policy saknas ett tydligt klimatperspektiv, men styrelsen har inte använt begrepp som "flygstopp" gällande resor framöver.

Anna Johansson framför att en ny policy kommer att diskuteras i Samverkan innan den läggs fram för styrelsen.

# § 168. 2023 (punkt 4.4) STYRELSENS RESPONS GÄLLANDE GK:S RAPPORT

Parul framför att styrelsen på septembermötet kommer att besluta hur styrelsen ska hantera de rekommendationer Granskningskommittén lyfter fram i sin rapport till årsmötet.

Styrelsen enas om att styrelsen kommer att ta fasta på de slutsatser som Amnestys revisorer har presenterat gällande Amnesty Sveriges kontrollmiljö.

### § 169. 2023 (punkt 5) ÅRSMÖTET 2023

Lina Jakobsson går igenom årsmötesprogrammet. Anton Lidström och Helena Bjuremalm, som föreslås till årsmötesordförande, deltar under punkten.

# § 170. 2023 (punkt 6) UPPFÖLJNING FRÅN REGIONALT FORUM

Mehjar Azzouz och Anna Johansson berättar om vilka frågor som diskuterades på det regionala forumet

Där diskuterades bland annat

- Hur organisationens resursfördelning ska se ut i framtiden
- Den globala styrmodellen översyn av roll- och ansvarsfördelning mellan AIS, regionala kontor och sektioner samt översyn av governance-modell

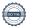

Hur vi hanterar konflikter och motsättningar i rörelsen

Mehjar Azzouz framförde att frågan om Amnestys interna klimatavtryck kommer att kräva ett stort förankringsarbete. Styrelsen är enig om vikten av att hålla i det arbetet för att Amnesty ska vara en trovärdig aktör inom området klimaträttvisa.

# § 171. 2023 (punkt 7) ASTSTÄLLANDE AV GENERALSEKRETERARENS LÖN

Parul Sharma framför att Anna Johansson, Generalsekreterare, har valt att avstå lönerevision för 2023, givet det ekonomiska läget. Lönen består därför som den var vid anställning.

# § 172. 2023 (punkt 8) ÖVRIGA FRÅGOR

Tanvir Mansur framför att han på årsmötet kommer att lyfta att han upplevt sig diskriminerad av valberedningen. Styrelsen diskuterar frågan inför årsmötet.

# § 173. 2023 (punkt 9) UPPFÖLJNING AV UTVÄRDERING AV STYRELSEÅRET Endast årsmötesvalda styrelseledamöter.

# § 174. 2023 (punkt 10) MÖTET AVSLUTAS

Parul Sharma avslutar mötet.

Parul Sharma Ordförande

Tanvir Mansur Justerare

Anna Fairbrass Vice ordförande

Lina Jakobsson Sekreterare

# Verifikat

Transaktion 09222115557492907218

### Dokument

### Protokoll fört vid styrelsemöte 2023-05-03

Huvuddokument 3 sidor Startades 2023-05-17 09:40:28 CEST (+0200) av Lina Jakobsson (LJ)

Färdigställt 2023-05-22 19:02:33 CEST (+0200)

# Signerande parter

#### Lina Jakobsson (LJ)

Amnesty International lina.jakobsson@amnesty.se +46708310055

Signerade 2023-05-17 09:41:15 CEST (+0200)

Parul Sharma (PS)

parul.sharma@amnesty.se

Signerade 2023-05-17 10:57:40 CEST (+0200)

Anna Fairbrass (AF)

anna.fairbrass@amnesty.se

Tanvir Mansur (TM)

tanvir.mansur@amnesty.se

Signerade 2023-05-17 11:08:36 CEST (+0200)

Signerade 2023-05-22 19:02:33 CEST (+0200)

Detta verifikat är utfärdat av Scrive. Information i kursiv stil är säkert verifierad av Scrive. Se de dolda bilagorna för mer information/bevis om detta dokument. Använd en PDF-läsare som t ex Adobe Reader som kan visa dolda bilagor för att se bilagorna. Observera att om dokumentet skrivs ut kan inte integriteten i papperskopian bevisas enligt nedan och att en vanlig papperutskrift saknar innehållet i de dolda bilagorna. Den digitala signaturen (elektroniska förseglingen) säkerställer att integriteten av detta dokument, inklusive de dolda bilagorna, kan bevisas matematiskt och oberoende av Scrive. För er bekvämlighet tillhandahåller Scrive även en tjänst för att kontrollera dokumentets integritet automatiskt på: https://scrive.com/verify

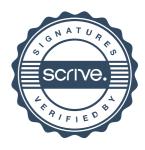